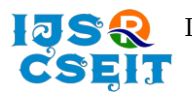

# **OpenCL Performance Evaluation on Multiple Operating Systems**

Rushikesh Vidye<sup>1</sup>, Praveen Kulkarni<sup>2</sup>, Rutik Wagh<sup>3</sup>, Prof. Pravin Patil<sup>4</sup>

\* 1,2,3 Student, Department of Computer SCTR's Pune Institute of Computer Technology, Pune, Maharashtra,

India

<sup>4</sup>Assistant Professor, Department of Computer Engineering, SCTR's Pune Institute of Computer Technology, Pune, Maharashtra, India

# ARTICLEINFO ABSTRACT

Article History:

Accepted: 13 March 2023 Published: 18 March 2023

# Publication Issue

Volume 10, Issue 2 March-April-2023

Page Number

145-152

OpenCL is an open standard for parallel computing that enables performance portability across diverse computing platforms. In this work, we perform a systematic evaluation of OpenCL performance on several Operating System Platforms including Windows, Linux, Android and macOS. Our results provide insights into the impact of the Operating Systems on OpenCL performance and identify any potential performance bottlenecks. We also compare performance of OpenCL with other parallel computing frameworks like Nvidia's CUDA (Compute Unified Device Architecture), Apple's Metal framework, DirectX Compute etc. on different operating systems to better understand the trade-offs between different OSs. Our findings can help researchers and practitioners make informed decision about choosing the appropriate Operating System for their OpenCL applications and guide future development of OpenCL standard.

Keywords: OpenCL, CUDA, Metal, GPGPU, MacOS, Linux, Windows, Android.

# I. INTRODUCTION

The rapid development of computing ability of consumer grade hardware, especially in area of using Graphics Processing Units (GPU's) for general purpose computing using OpenCL, CUDA, ARM Compute, Metal has rendered today's enthusiast PC at or near the level of the super computers of late 90s. Nowadays, GPUs are used not only for graphics applications, but also non-graphic applications, socalled GPU computing or GPGPU. Thanks to their high floating-point operation rates and memory

bandwidths, GPU can accelerate various science and engineering computations. [1-6].

Owning to this tremendous performance perspective, GPU programming models have transformed from high-level languages such as HLSL, CG and GLSL to recent programming languages, which has successively increased programmers load and thus enhanced GPUs acceptance. The launch of CUDA by NVIDIA in 2007 has diminished the use of graphical APIs for computational activities, resulting in widespread use of GPU computing. Similarly, a

**Copyright: ©** the author(s), publisher and licensee Technoscience Academy. This is an open-access article distributed under the terms of the Creative Commons Attribution Non-Commercial License, which permits unrestricted noncommercial use, distribution, and reproduction in any medium, provided the original work is properly cited

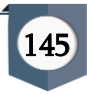

programming framework known as APP (Advanced Parallel Processing) that is known to enable ATIs GPUs in concurrence with CPUs speed up a number of requests. These agendas in terms have enabled the programmers to cultivate GPU computing applications without much knowledge on graphics.[7] OpenCL is a new programming standard for various compute devices. OpenCL is used to develop code not only for GPUs, but also for multi-core CPUs, Cell Broadband Engines, and other compute devices; Thus, it enabled programmers to avoid writing a vendorspecific code, resulting in improved code portability.

However, although OpenCL allows a programmer to use various compute devices, efficient coding and optimization methodologies for individual compute device are not established yet. While both CUDA and ATI Stream have intensively been optimized to exploit the computing power of their own GPUs, there is a semantic gap between OpenCL and compute devices because OpenCL is vendor-independent and hence not specialized for any compute device. The OpenCL C compiler plays important roles to exploit the potential of compute devices and therefore its capabilities should be clarified. Operating System is also an important aspect that affects performance as different Oss prefer different way to access hardware drivers, a lot of times these drivers abstracted from programmer with some bridging api's like DirectX Compute for Windows, Metal For macOS, and Mesa Interface for Linux.

In this paper, we systematically compare the sustained performances of OpenCL programs with those of CUDA programs. To make a fair comparison, CUDA and DirectX Compute codes are ported to OpenCL codes as faithfully as possible. Based on the performance comparison, this paper analyses and discusses the main factors of causing the performance between different OSs. Since OpenCL is supported by all OSs a fair comparison of their performance can be performed.

# II. Similarities Between OpenCL CUDA and DirectX Compute

This section described the different frameworks that are a subject of comparison in this comparative study. Each sections contains sample code for vector addition kernel for respective framework. The popularity of frameworks is based upon the chart in figure 2.1 from google trends.

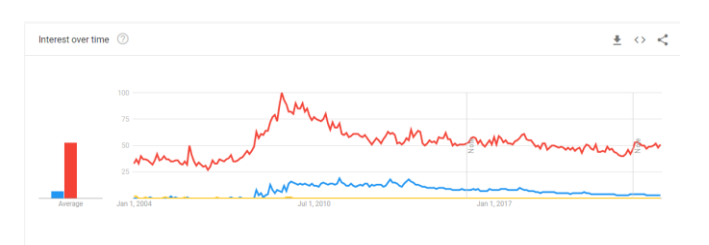

Fig 2.1 Popularity over time of CUDA, OpenCL, Direct Compute. The numbers represent search interest relative to the highest point on the chart for given region and time.

# A. CUDA

Released in 2—7, CUDA developed by Nvidia was the first major GPGPU framework to be released. It aims to make the parallelization of a problem more manageable by providing an easy to work with API.[8]

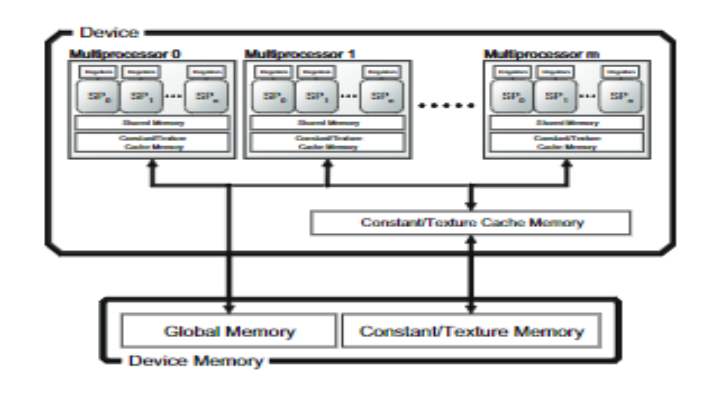

Fig 2.1 GPU architecture in CUDA.

# B. OpenCL

In 2009, OpenCL was announced as an open programming standard to access GPU and other compute device in a unified manner. The specifications and programming languages of OpenCL and CUDA have similarities in many aspects. Therefore, CUDA programmers can harness their experiences and skills to write an efficient OpenCL Program.[9-10]

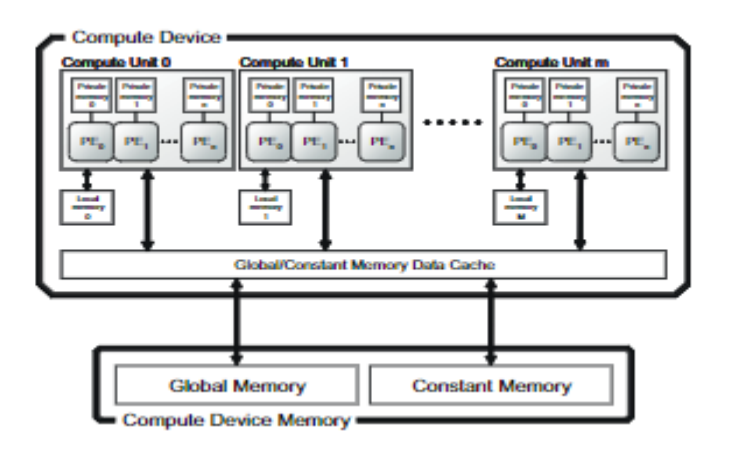

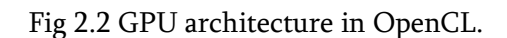

# C. Direct Compute

Since Direct Compute is not a framework, but a API of the DirectX suite and uses the concept of CS to perform GPGPU calculations, it is quite different from CUDA or OpenCL. All the computing in Direct Compute is done in CS (Compute Shader) which is equivalent to a kernel in CUDA or OpenCL. The setup process is quite similar to programable pipeline in OpenGL or Vulkun but uses traditional graphics way of copying data from host and device using buffers, which are copied to CS before CS is run. The CS is written in HLSL (High Level Shading Language) also developed by Microsoft.[11]

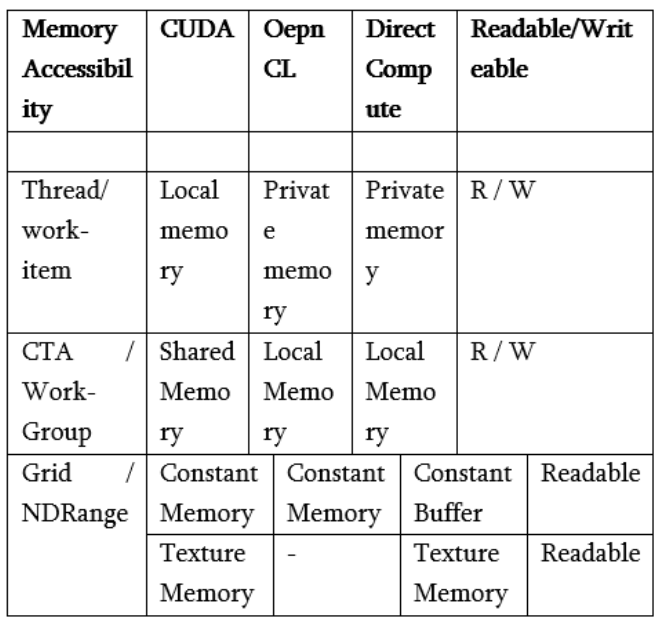

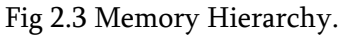

# III. Implementation

A common problem where GPGPU is used is when computing calculations heavy like vector algebra or Matrix Multiplications. Other common visualizations where GPGPU can be applied is to visualize fractals such a Julia or Mandelbrot set, named after the French mathematician Gaston Julia and Benoit Mandelbrot. GPGPU has also used in medicine for accelerated medical image reconstruction.

This section described the implementation of the vector addition and matrix multiplication algorithms in all discussed frameworks, as well as how the measurements were performed and what OS specific features were used. All implementation was implementation was implemented in C.

# **A.** Vector Addition Algorithm

- Allocate memory to host buffers.
- Copy memory from host to gpu.
- Compile & Build Kernel Program.
- Set kernel arguments.
- Execute Kernel.
- Verify the results.

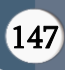

# A.A.1 Sample Kernel for Vector Addition

```
kernel void vec add( global const float* a,
  __global const float* b, __global float* result)
{
        int gid = get global id(0);
        result[gid] = a[gid] + b[gid];
```
#### **B.** Matrix Multiplication Algorithm

• Init Matrix A and B.

}

- Copy matrices to GPU.
- Compile & Build Kernel Program.
- Set kernel arguments.
- Execute Kernel.
- Verify the results.

#### B.A.1 Sample Kernel for Matrix Multiplication

```
__kernel void matMulGPU(__global int *A, 
__global int* B, __global int* C,int numARows, int 
numAColumns, int numBColumns, int 
numCColumns)
{
      int row = get_global_id(0);
       int column = get\_global_id(1);if((row < numARows) && (column < 
numBColumns))
       {
int value = 0;
for(int k = 0; k < numAColumns; k++)
{
int a = A[row * numAColumns + k];
int b = B[k * numBColumns + column];value += a * b;
       }
       C[row * numCColumes + column] = value;}
}
```
#### **C.** Steps For Building OpenCL Program Windows

1) Install latest version of MSVC and OpenCL libraries.

2) Use following command:

cl.exe \*.cpp /c /EHSc

link.exe \*.obj user32.lib gdi32.lib kernel32.lib OpenCL32.lib

You can execute the executable now.

### **D.** Steps For Building OpenCL Program Linux

1) Install latest version of g++ and OpenCL libraries.

2) Use following command:

g++ \*.cpp -lOpenCL

You can execute the executable now.

#### **E.** Steps For Building OpenCL Program MacOS

- 1) Install latest version of XCode.
- 2) Use following command:

Clang++ \*.mm -framework OpenCL

You can execute the executable now.

.<br>icrosoft Windows [Version 10.0.19043.1586]<br>:) Microsoft Corporation. All rights reserved. \Astromedicomp\HPP\_Seminar\_Programs\OpenCL\DevProp\x64\Debug>DevProp.exe<br>enCl Information : \*\*\*\*\*\* GPU DEVICE GENERAL INFORMATION \*\*\*\*\*\*\*\*\*\*\*\*\* Device Number : 0<br>Device Name : NVIDIA GeForce RTX 2070 SUPER Device Wamme: NWIDIA Corporation<br>Device Driver Version : 512.15<br>Device Driver Version : 512.15<br>Device OpenCL Version : OpenCL 3.0 CUDA<br>Device Clock Rate : 1785 \*\*\*\*\*\*\*\*\*\*\*\* GPU DEVICE MEMORY INFORMATION \*\*\*\*\*\*\*\*\*\*\*\*\*\* \*\*\*\*\*\*\*\*\*\*\* GPU DEVICE COMPUTE INFORMATION \*\*\*\*\*\*\*\*\*\*\*\*\* :\Astromedicomp\HPP\_Seminar\_Programs\OpenCL\DevProp\x64\Debug>

#### **F.** Steps For Building OpenCL Program Android

- 1) Install latest version of Android Studio.
- 2) Create Native App with C++ class.
- 3) Create Java JNI code to interact with C++ Lib.
- 4) Add all required libraries to gradle.
- 5) Build and deploy app on android device.

#### IV. Results

This section shows the evaluation results to clarify the difference in sustained performance between OpenCL programs on different OSs.

In this evaluation two programs were selected Vector Addition and Matrix Multiplication. PC / Mobile specification is given in below table 5.1 with Oss build versions.

# 1) Hardware Configuration

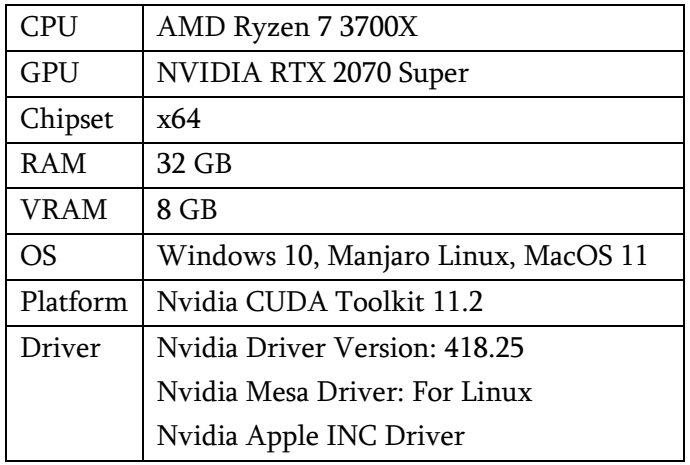

Table 4.1: PC Specification

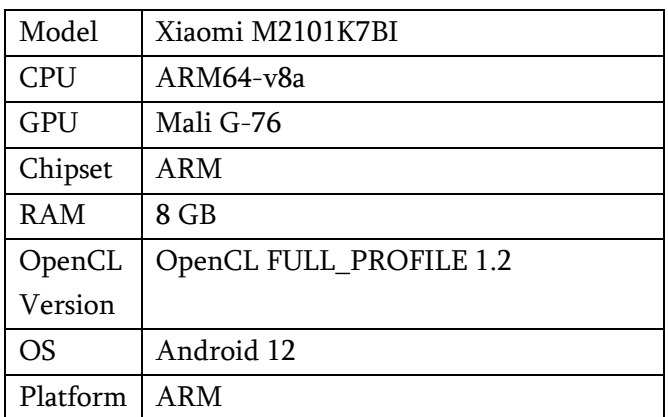

Table 4.2: Mobile Specification

# 2) Output of DevProp on All OSs.

2.1) Windows

| C:\Windows\System3Z\cmd.exe                                                                                                    | Ξ | $\times$ |
|----------------------------------------------------------------------------------------------------|---|----------|
| Microsoft Windows [Version 10.0.19043.1586]<br>(c) Microsoft Corporation. All rights reserved.                                                                                                    |   |          |
| D:\Astromedicomp\HPP Seminar Programs\OpenCL\DevProp\x64\Debug>DevProp.exe<br>OpenCL Information :                                                                                                |   |          |
| OpenCL Supporting GPU Platform Name : NVIDIA CUDA<br>OpenCL Supporting GPU Platform Version : OpenCL 3.0 CUDA 11.6.127<br>Total Number Of OpenCL Supporting GPU Device/Devices On This System : 1 |   |          |
| ************ GPU DEVICE GENERAL INFORMATION *********                                                                                                    |   |          |
|                                                                                                    |   |          |
| GPU Device Number : 0                                                                                                    |   |          |
| GPU Device Name : NVIDIA GeForce RTX 2070 SUPER                                                                                                    |   |          |
| GPU Device Vendor : NVIDIA Corporation                                                                                                    |   |          |
| GPU Device Driver Version : 512.15                                                                                                    |   |          |
| GPU Device OpenCL Version : OpenCL 3.0 CUDA                                                                                                    |   |          |
| GPU Device Clock Rate : 1785                                                                                                    |   |          |
| ************ GPU DEVICE MEMORY INFORMATION *************                                                                                                    |   |          |
|                                                                                                    |   |          |
| GPU Device Global Memory : 8589606912 Bytes                                                                                                    |   |          |
| GPU Device Local Memory : 3435973836 Bytes                                                                                                    |   |          |
| GPU Device Constant Buffer Size : 65536 Bytes                                                                                                    |   |          |
| ************ GPU DEVICE COMPUTE INFORMATION *************                                                                                                    |   |          |
|                                                                                                    |   |          |
| GPU Device Number Of Parallel Processors Cores : 40                                                                                                    |   |          |
| GPU Device Work Group Size : 1024                                                                                                    |   |          |
| GPU Device Work Item Dimensions : 3                                                                                                    |   |          |
| GPU Device Work Item Size : 1024/1024/64                                                                                                    |   |          |
| D:\Astromedicomp\HPP Seminar Programs\OnenCL\DevProp\x64\Debug>                                                                                                    |   |          |

Fig 4.1: DevProp On Windows

#### 2.2) Linux

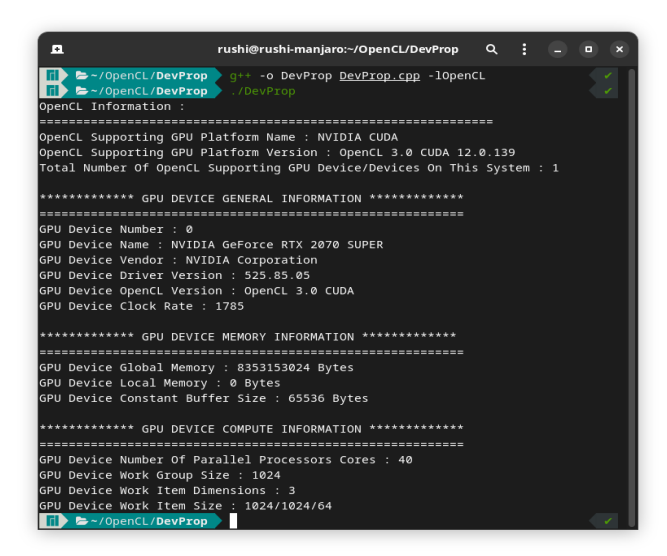

Fig 4.2: DevProp on Linux

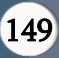

Rushikesh Vidye et al Int. J. Sci. Res. Comput. Sci. Eng. Inf. Technol., January-February-2023, 9 (2) : 145-152

#### 2.3) MacOs

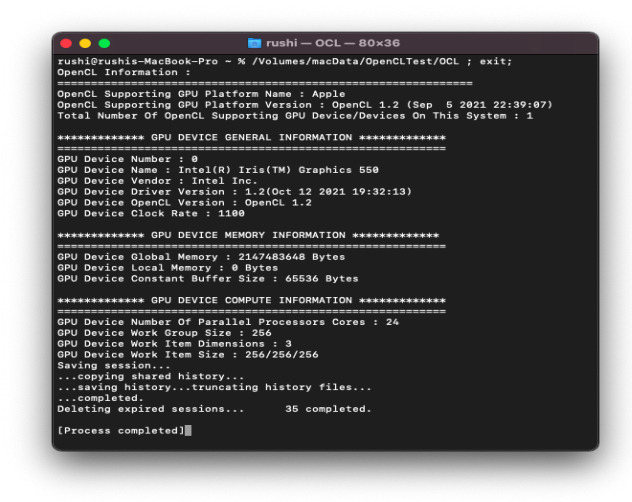

Fig 4.3 DevProp On MacOS

# 2.4) Android

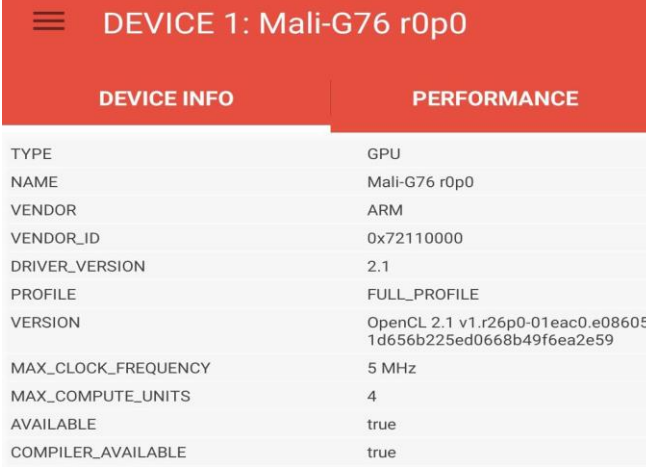

Fig 4.4 : DevProp On Android using OpenCL-Z

# 3) Output of VecAdd on All OSs.

#### 3.1)Windows

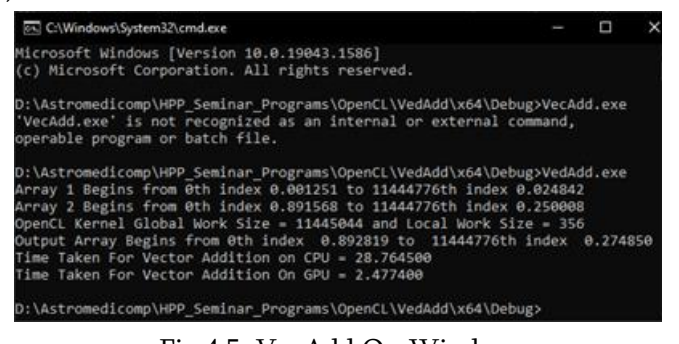

Fig 4.5: VecAdd On Windows

3.2) Linux

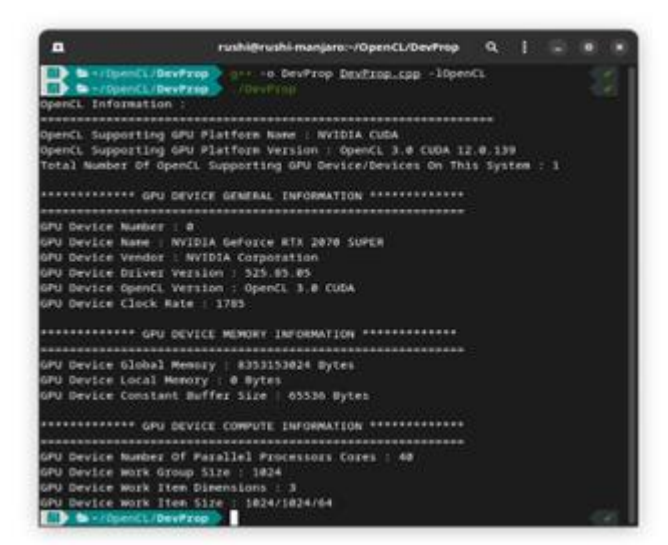

Fig 4.6: VecAdd on Linux

#### 3.3) MacOs

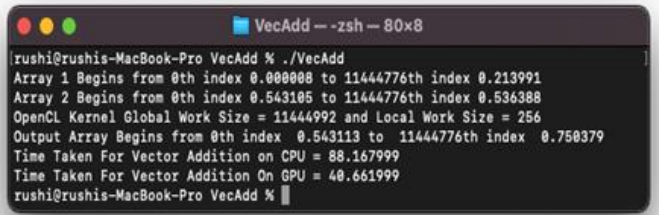

#### Fig 4.7: VecAdd on MacOS 11

#### 3.4) Android

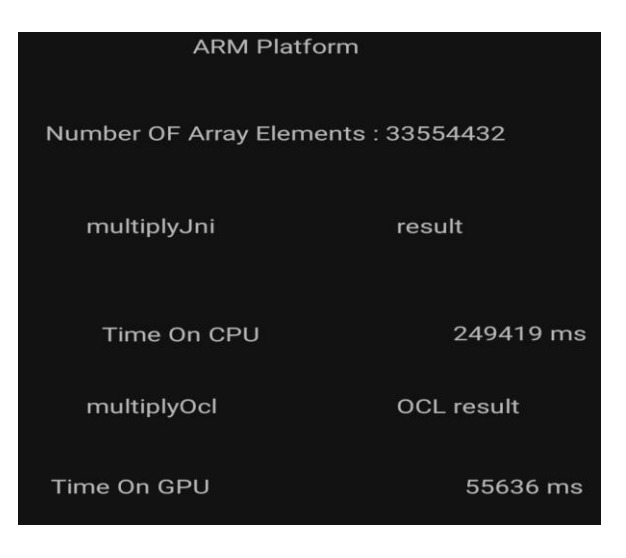

Fig 4.8 : VecAdd On Android

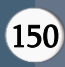

Above outputs demonstrate the performance difference of same OpenCL kernel on different OSs. With Same hardware.

#### V. Summary

Following chart shows the performance difference for same OpenCL kernel. Difference between Windows and MacOS is quite noticeable when we consider that Windows uses proprietary Nvidia Drivers and MacOS uses Apples own driver for same graphic card. This proves even though vendor-independent OpenCL still relies on optimization at driver level.

For android performance manly relies on the ARM OpenCL driver supported by vendor, for this device OpenCL version was locked on 1.2 therefore we can see it's performance is quite slow compared to other versions with OpenCL version 3.0.[12]

Since neither OpenCL or Direct Compute supports classes or C++ like data structures inside kernel, for applications using larger more complex kernels the ability to be able to write objects would be an important feature. [13]

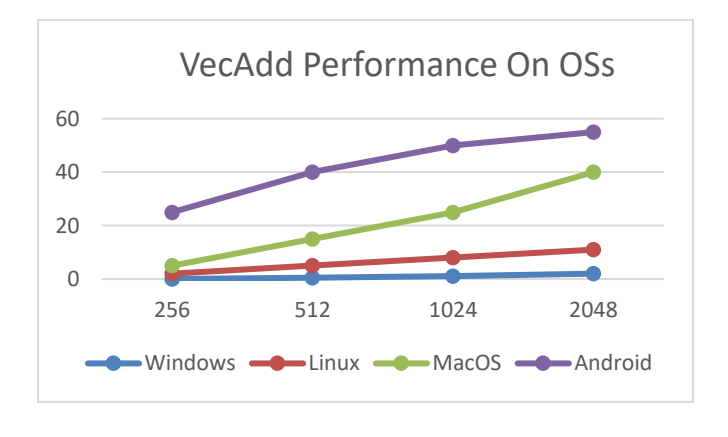

#### VI. CONCLUSION

This paper has discussed the sustained performance of OpenCL programs in same hardware environment on different OSs. The quantitative evaluation results indicate that the sustained performance of every OpenCL program is different for each of the targeted OSs. To clarify the reasons the performance

differences between all OSs, this paper also analysis, and pointed out that the performance difference comes from the difference in the compiler optimization capabilities of each OS. GPU driver also plays very important role in OpenCL performance as we have seen the performance gap between Proprietary Drivers, Open-Source Drivers, and Software Drivers. A challenge for future research is to develop automatic performance tuning methodology based on profiling to enhance the performance and portability of OpenCL applications.

#### VII. REFERENCES

- [1]. Kazuhiko Komatsu, Katsuto Sato, Yusuke Arai, Kentaro Koyama, Hiroyuki Takizawa, and Hiroaki Kobayashi, "Evaluating Performance and Portability of OpenCL Programs"2010 Publication ID : 228868467
- [2]. John D. Owens, Mike Houston, David Luebke, Simon Green, John E. Stone, and James C. Phillips. GPU computing. Proceedings of the IEEE, 96(5):879–899, May2008
- [3]. N.K. Govindaraju, S. Larsen, J. Gray, and D. Manocha. A memory model for scientific algorithms on graphics processors. In the 2006 ACM/IEEE conference on Supercomputing (SC06), November 2006.
- [4]. Ian Buck et al. Gpu bench: Evaluating gpu performance for numerical and scientic applications. In2004 ACM Workshop on General Purpose Computing on Graphics Processors, pages C–20, 2004.
- [5]. S. Che, J. Meng, J. Sheaffer, and K. Skadron. A performance study of general purpose applications on graphics processors. In The First Workshop on General Purpose Processing on Graphics Processing Units, 2007.
- [6]. Wen-Mei W. Hwu, Christopher Rodrigues, Shane Ryoo, and John Stratton. Com-pute unified device architecture application

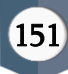

suitability. Computing in Science and Engineering, 11(3):16–26, 2009.

- [7]. Hiroyuki Takizawa and Hiroaki Kobayashi. Hierarchical parallel processing of largescale data clustering on a pc cluster with gpu coprocessing. The Journal of Super-computing, 38(3):219–234, 2006.
- [8]. NVIDIA Corporation.NVIDIA CUDA Compute Unified Device Architecture pro-gramming guide 3.0, 2010.http://developer.nvidia.com/object/cuda.h tml.
- [9]. The Khronos OpenCL Working Group.The OepnCL Specification version 1.0,2008.http://www.khronos.org/oepncl/.
- [10]. Dave Shreiner and The Khronos OpenGL ARB Working Group. OpenGL Programming Guide: The Official Guide to Learning OpenGL, Version 3.0 and 3.1. Addison-Wesley Professional, 7th edition, 2009.
- [11]. Microsoft Corporation. DirectX. http://www.microsoft.com/windows/directx/.
- [12]. NVIDIA Corporation. PTX : Parallel Tread Execution ISA Version 1.4, 2009.
- [13]. Alfred V. Aho, Monica S. Lam, Ravi Sethi, and Jeffrey D. Ullman. Compilers: Principles, Techniques, & Tools. Addison Wesley, 2nd edition, 2007.View publication stats

# Cite this article as :

Rushikesh Vidye, Praveen Kulkarni, Rutik Wagh, Prof. Pravin Patil, "OpenCL Performance Evaluation on Multiple Operating Systems", International Journal of Scientific Research in Computer Science, Engineering and Information Technology (IJSRCSEIT), ISSN : 2456-3307, Volume 9, Issue 2, pp.145-152, March-April-2023.

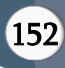